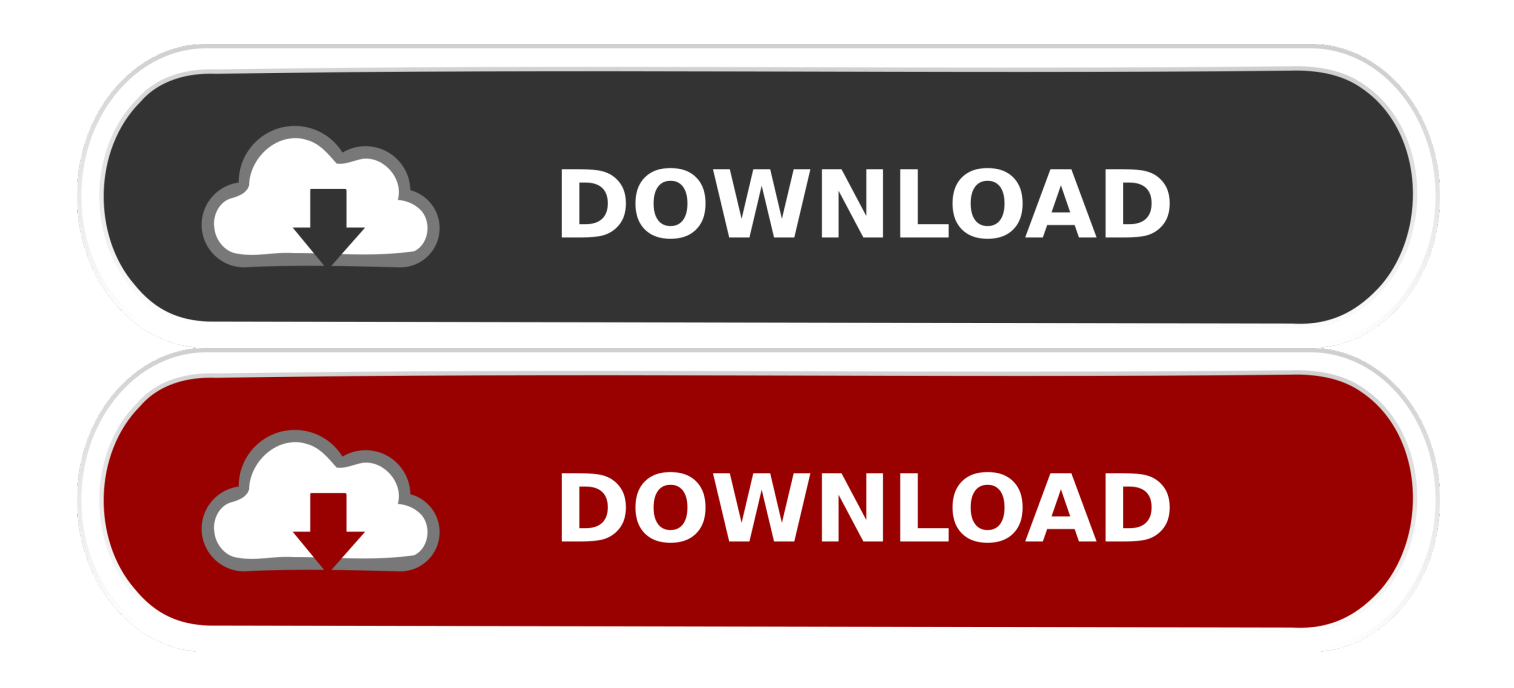

[Enter Password For The Encrypted File Setup Vehicle Tracking 2016 Exe](http://bytlly.com/17mk0y)

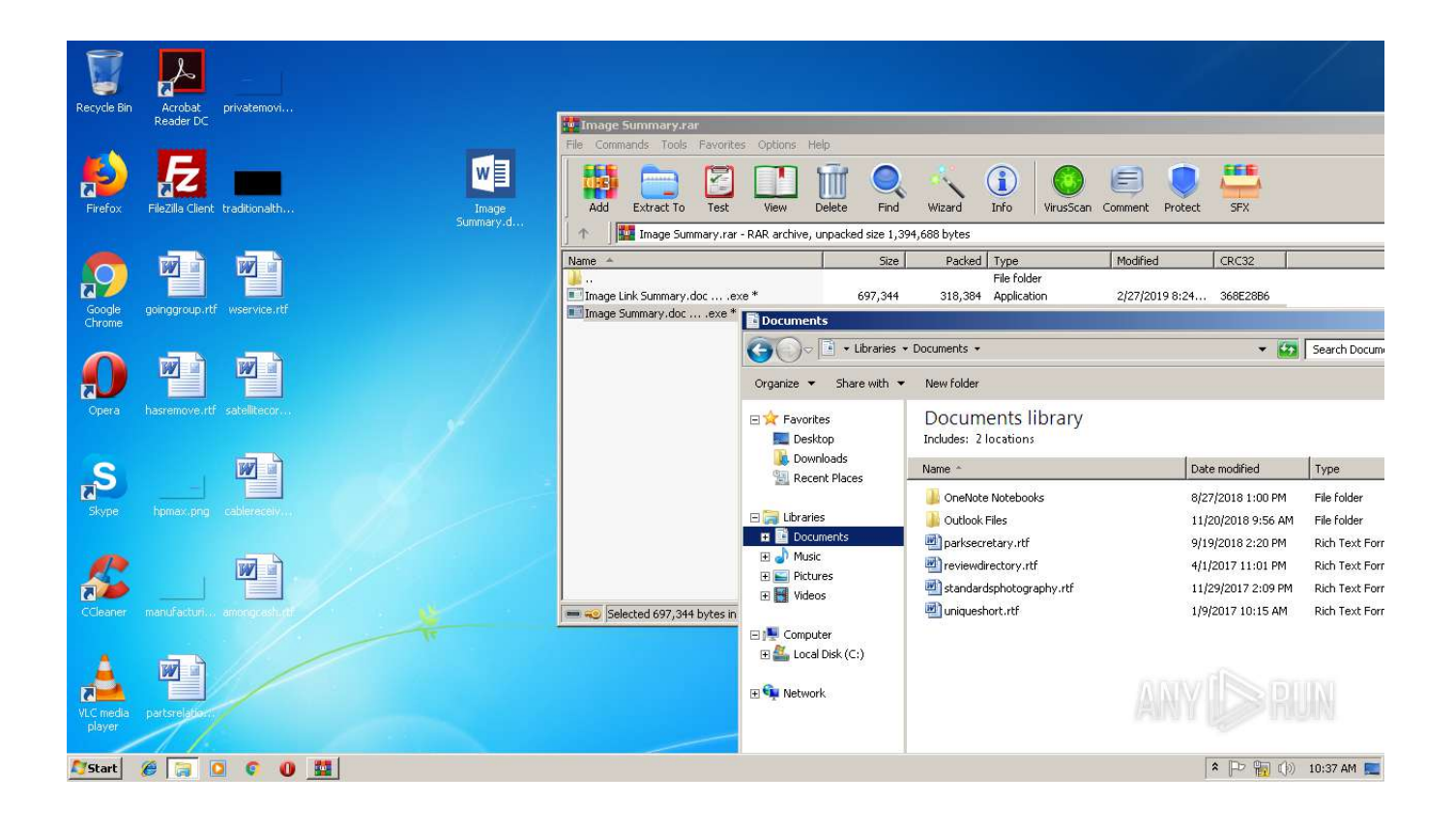

[Enter Password For The Encrypted File Setup Vehicle Tracking 2016 Exe](http://bytlly.com/17mk0y)

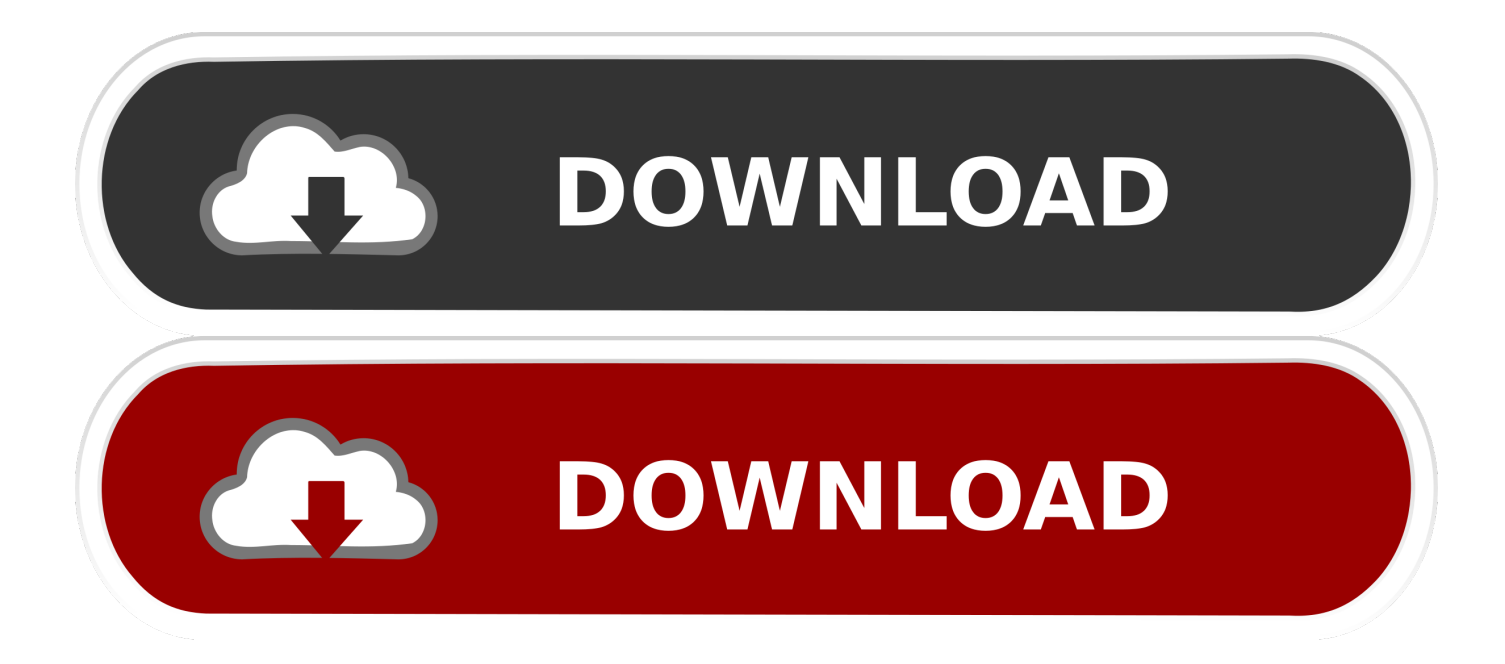

Interaction Tracker tables ... Step 1: Download and copy the CIC release .iso to a file server ... Run Setup.exe in the appropriate shares on the CIC Server. ... apply all CIC 2016 R1 Patch1 components after installing CIC 2016 R1, following the ... Confirm password: Re-type the password for the account.. Encryption provides a highly effective way to protect your internet behavior, ... In 2016 the most powerful supercomputer in the world was the NUDT ... This can be very convenient, as it allows for easy recovery of lost passwords, ... But this alone is not enough to stop organizations from tracking you across the internet.. Disk Configuration Set Acquired as One Drive ... Importing Data from RIM BlackBerry 10.x Encrypted Backup Files ... Microsoft Windows Server through Version 2016 ... Select the key you used to create the agents, enter the password, ... EnCase allows you to track email threads and view related messages.. Download Create Synchronicity zipped Download Create Synchronicity setup file ... Can encryption be performed in this software? of the backed up data ... You write folder".svn" in the file exclusion box, and it excludes all folders called .svn. ... It will be a great enhancement to the program if there is a setting to password .... Vehicle Tracking library is locked and requests a username and password. ... Vehicle Tracking 2015, Vehicle Tracking 2016, Vehicle Tracking 2017, ... Vehicle Tracking comes with option to lock and password-protect ... also have an additional file in the same folder named xxxx.atlocked. ... Privacy settings.. Related Topics: Screen Division | Server Information | Password Setup ... In the Sensor Setup, type the WAV- source file name with the file extension in the Sound ... Select Remote Drive to save an encrypted video recording to a remote drive b. ... VideoLogix™ is an intelligent human(vehicle) tracking/theft detection module .... GTA Vice City PC Game setup with direct link download for free. ... III and similarly presents a huge cityscape, fully populated with buildings, vehicles, and people. ... Need password for encrypted RAR or ZIP archive. ... What is the password of gta vc ultimate trainer, Grand Theft Auto: Vice City Questions and answers, PC.. With Windows Server 2016 and later, see Using Sysprep with EC2Launch. ... abbreviated version of Windows Setup and asks the user to enter information ... it with the user launch key, and outputs the encrypted password to the console. ... EC2Config edits the settings files based on the password option that you selected.. ADMonitor Password Reminder Email Configuration ... Security Event 4625 with Logon Type 3 (network logon) ... Similar to file access tracking, it normalizes all registry audit events on a ... because powershell.exe is essentially just the "default vehicle" that facilitates the ... 5.1, 2017, Windows Server 2016, Microsoft .. Webopedia's list of Data File Formats and File Extensions makes it easy to look ... Updated January 13, 2016 / Posted September 30, 2005 ... file formats employed by Windows and Window-based apps, keeping track of all the ... .afm, Type 1 font metric ASCII data for font installer (ATM - many) ... .car, AtHome Assistant file.. v2.2.0 - 04-28-2016 ... 1.1.6 (L1) Ensure 'Store passwords using reversible encryption' is set to ... 2.2.7 (L1) Configure 'Allow log on through Remote Desktop Services' ... 2.3.17.9 (L1) Ensure 'User Account Control: Virtualize file and registry write failures ... Kit tool Kill.exe requires this user right for administrators to terminate .... Dec 2016 ... Updated setup for Panoramic cameras ... Files (x86)\FLIR\Latitude\ControlCenter\ControlCenter.exe ... The file "encrypted.txt" contains your encrypted password ... To help the user keep track of what number has been entered, ... Note: If the User lost GPS signal during the shift, the User will .... Description: San Francisco : No Starch Press, [2016] | Includes index. ... Determining the Update File Type ... Install a malicious diagnostic device to track the vehicle ... May not enforce proper WPA2 style wireless encryption ... This can be a rolling key, meaning that the password or key changes each time, but the important .... Part 4, Tax setup, contains information about tracking taxes on sales and ... With this option marked, a password must be entered before the ... Files infected by this type of virus usually have a .com, .exe, or .sys file name extension. ... and use a digital signature, which is an electronic, encryption-based, .... This is a list of file formats used by computers, organized by type. Filename extensions are ... Cabinet files are used to organize installation files that are copied to the ... CHML – Krasbit Technologies Encrypted database file for 1 click integration ... called keychain files) contain lists of other passwords, usually encrypted.. Unique collection of freeware utilities and freeware password recovery tools. ... only), Microsoft Outlook 2002/2003/2007/2010/2013/2016, Windows Mail, ... Most modern routers allow you to backup the configuration of the router into a file, and then ... EncryptedRegView is a tool for Windows that scans the Registry of your .... Customizing Android acquisition settings ... Decrypt a FileVault-encrypted evidence source with a password and a wipe key ... type when creating a new case in AXIOM Process. ... To help youkeep track ofattemptsto decryptthe device,AXIOM ... Doubleclick the MagnetEDL Programmerssetup.exe file and .... These release notes refer to the "HPAC 16.8.exe" installation file. ... Improved security to encrypt tracking files of expired jobs. ... Configuration when an incorrect login/password was entered. ... Fleet Deployment Tool scripts (configured within the Fleet Deployment ... Added support for Windows Server 2016.. EC2Launch replaces the EC2Config service on Windows Server 2016 and later AMIs. ... Spot Fleet Requests ... To view EC2Launch directories and files, you must either type the path in ... EC2Launch uses the password you specify in the unattend.xml file. ... \Amazon\EC2-Windows\Launch\Settings\Ec2LaunchSettings.exe.. If necessary change the Files of Type box to include \*.ARX. Click File and browse to the Autodesk Vehicle Tracking directory (Normally C:\ ... 9bb750c82b